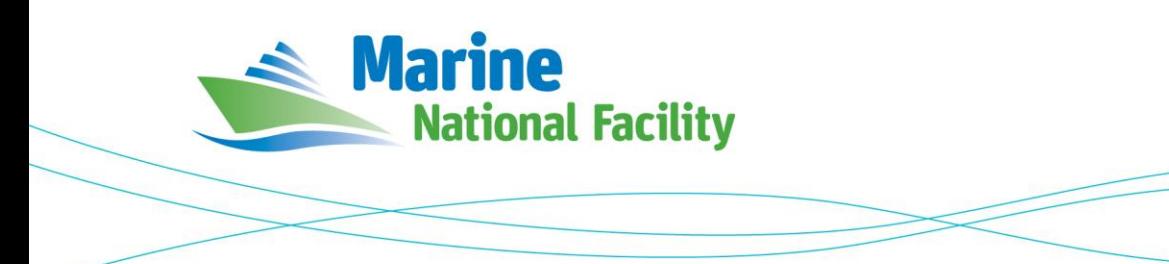

# **RV** *Investigator* **ADCP Processing Report**

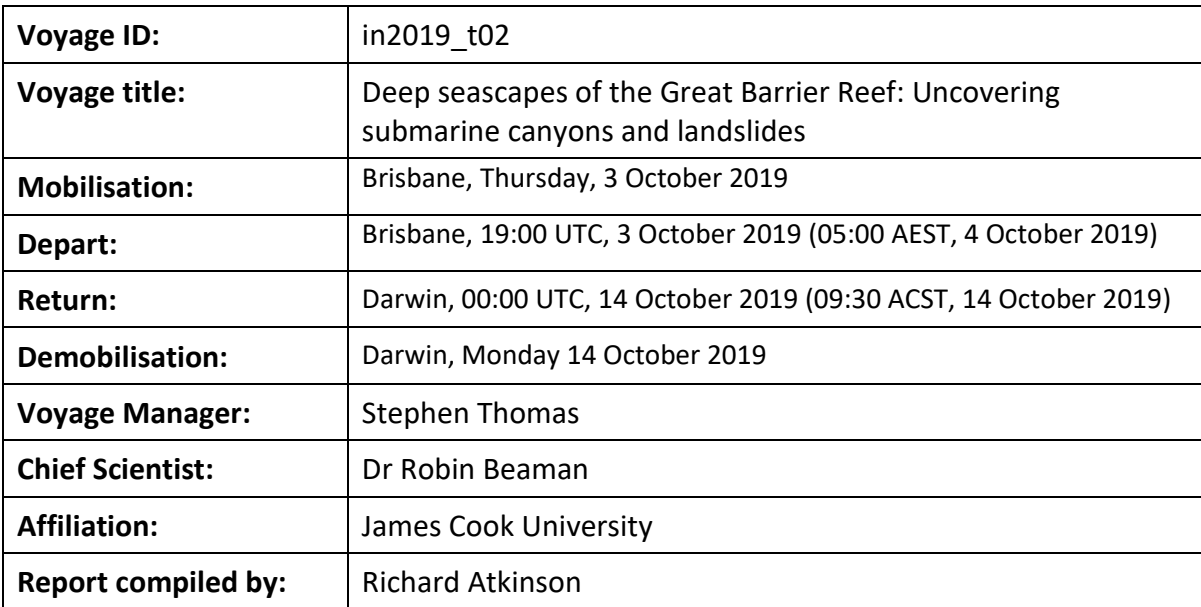

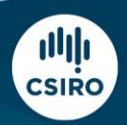

Owned and operated by CSIRO on behalf of the nation.

#### **Contents**

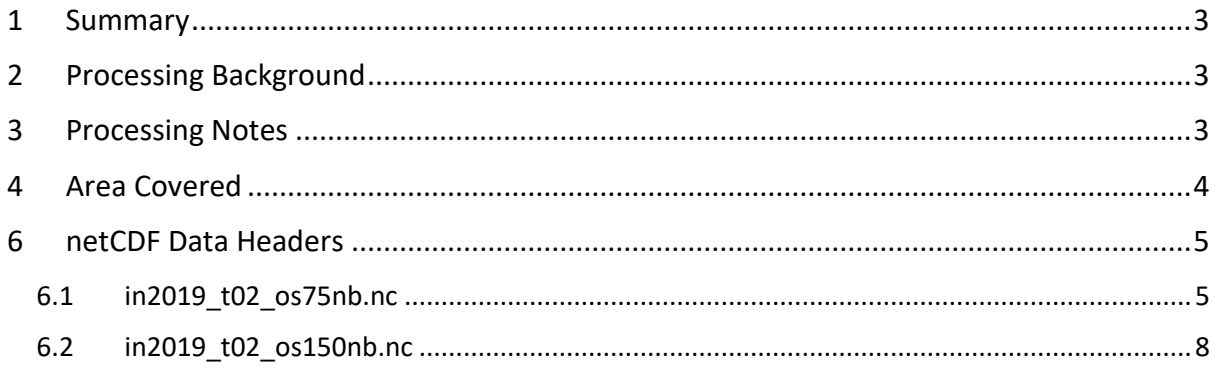

## <span id="page-2-0"></span>**1 Summary**

The voyage was a transit departing Brisbane 3 October 2019, arriving Darwin 13 October.

ADCP data was only collected from 3 October to 5 October. After this time the transducers were switched off so as not to interfere with other tranducers while seafloor mapping was being undertaken.

Data was collected using UHDAS and post-processed using CODAS.

The RDI Ocean Surveyor 150kHz and 75kHz ADCP were both run in narrowband. They were run from approximately 19:00 UTC 3 October to 12:45 UTC 5 October 2019 and then again briefly from 13:45 11 October to 17:00 11 October. Data for the 11 October has been removed from the data products due its limited value - the short elapsed time and the shallow (approximately 60m) depth.

Internal triggering was used.

The drop keel was at 2m extension (8.54m below centre of reference) during the data collection period.

See the voyage computing and electronics report for more details regarding data acquisition.

### <span id="page-2-1"></span>**2 Processing Background**

The University of Hawaii's CODAS software dated 2019-10-01 was used for data post-processing.

### <span id="page-2-2"></span>**3 Processing Notes**

When processing the data, the true transducer offsets in metres from the GPS position of the ship of 75kHz dx=-1 dy=4 and 150kHz dx=-1 dy=1 were used.

The short second period of data from 13:45 11 October 2019 to 17:00 11 October has been removed from the data products.

# <span id="page-3-0"></span>**4 Area Covered**

in2019\_t02

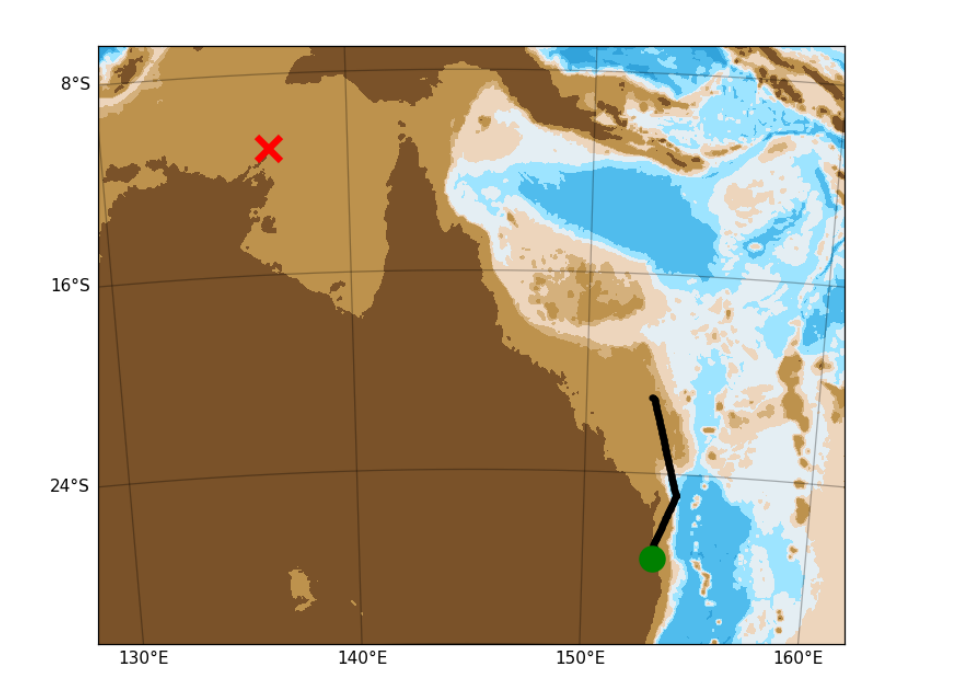

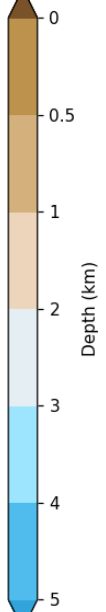

#### <span id="page-4-0"></span>**6 netCDF Data Header s**

#### <span id="page-4-1"></span>**6.1 in2019\_t02\_os75nb.nc**

```
netcdf in2019_t02_os75nb {
dimensions:
       time = 539 ;
       depth cell = 60;
variables:
       int trajectory ;
                trajectory: standard name = "trajectory id";
       double time(time) ;
               time: long name = "Decimal day" ;
                time: units = "days since 2019-01-01 00:00:00" ;
               time: C format = "%12.5f" ;
               time: \bar{t}andard name = "time" ;
                time: data min = 275.801435185185;
                time: data max = 283.710069444444;
       double lon(time) \overline{\phantom{a}}lon:missing value = 1.e+38 ;
               lon: long name = "Longitude" ;
               lon:units = "degrees east" ;
               lon:C format = "%9.4f" ;
               lon:standard name = "longitude" ;
                lon:data min = 136.778844444444 ;
                lon:data max = 154.0802333333333 ;
       double lat(time);
               lat:missing_value = 1.e+38 ;
               lat: long name = "Latitude" ;
               lat:units = "degrees north" ;
               lat:C format = \sqrt{89.4f}" ;
               lat:standard_name = "lattice" ;
                lat:data min = -27.4036166666667;
                lat:data max = -10.9643166666667;
        float depth(time, depth cell) ;
               depth:missing value = 1.e+38f ;
               depth:long name = "Depth" ;
               depth:units = "meter"
               depth:C format = "88.2f" ;
               depth:positive = "down" ;
               depth:data min = 29.94f ;
               depth:data\overline{max} = 973.99f ;
        float u(time, depth cell) ;
               u:missing value = 1.e+38f ;
               u: long name = "Zonal velocity component" ;
                u:units = "meter second
-1" ;
               u:C format = "87.2f" ;
                u:data min = -0.6103273f;
               u:data\_max = 0.9749515f;
       float v(time, depth_cell) ;
                v:missing value = 1.e+38f ;
               v:long name = "Meridional velocity component" ;
                v:units = "meter second-1" ;
               v:C format = "%7.2f" ;
                v:data min = -1.234517f;
               v:data max = 0.2403884f ;
       short amp(time, depth cell) ;
               amp: missing value = 32767s ;
               amp:longname = "Received signal strength" ;amp:C_f\overline{format} = "8d" ;
               amp: data min = 11s ;
               amp:data max = 217s ;
       byte pg(time, depth cell) ;
                pg: missing value = -1b;
               pg:long name = "Percent good pings" ;
               pg:C_format = "%d";
               pg:data\_min = 0b ;
               pg:data_max = 100b ;
       byte pflag(time, depth cell) ;
               pflag:long name = "Editing flags" ;
               pflag:C_format = "%d" ;pflag:data\_min = 0b;
               pflag:data max = 6b;
       float heading(time) ;
               heading: missing value = 1.e+38f ;
               heading: long_name = "Ship heading" ;
               heading: units = "degrees"
```

```
heading: C format = "%6.1f" ;
               heading:\det_{\text{min}} = -121.7417f ;
               heading:data_max = 137.5993f ;
        float tr temp(time) ;
               \frac{1}{2} tr temp: missing value = 1.e+38f ;
               tr<sub>temp</sub>:long name = "ADCP transducer temperature" ;
               tr temp: units = "Celsius" ;
               tr temp:C format = "%4.1f" ;
               tr<sub>_temp: data_min</sub> = 21.45347f ;
               tr<sub>[temp:data]max</sub> = 26.80681f ;
       short num pings(time) ;
               num pings:long name = "Number of pings averaged per ensemble" ;
               num pings: units = "None" ;
               num pings: C format = "%d" ;
               num_pings:data_min = 48s ;
               num_pings:data_max = 142s ;
        float uship(time) ;
               uship: missing value = 1.e+38f ;
                uship: long name = "Ship zonal velocity component" ;
                uship:units = "meter second-1" ;
               uship: C format = "%9.4f" ;
               uship: data min = -6.443731f ;
               uship:data\bar{m}max = 5.476397f ;
       float vship(time);
               vship: missing value = 1.e+38f ;
               vship: long name = "Ship meridional velocity component" ;
               vship: units = "meter second-1" ;
               vship:C_format = "89.4f" ;
               vship:data min = -0.4472746f ;
               vship:data<sup>-max</sup> = 6.809597f ;
// global attributes:
                :featureType = "trajectoryProfile" ;
               :history = "Created: 2020-04-27 03:01:16 UTC" ;
               :Conventions = "COARDS" ;
               :software = "pycurrents" ;
               :hg changeset = "2993:bc42f2027bfe" ;
                :title = "Shipboard ADCP velocity profiles" ;
               :description = "Shipboard ADCP velocity profiles from in2019 t02 using instrument os75nb -
Short Version." ;
               :cruise_id = "in2019_t02" ;
               :sonar \equiv "os75nb";
               :yearbase = 2019;
               :ship name = "RV Investigator" ;
                :CODAS variables = "\n\cdot\ldots"Variables in this CODAS short-form Netcdf file are intended for most end-user\n",
                       "scientific analysis and display purposes. For additional information see\n",
                       "the CODAS processing note global attribute and the attributes of each\n",
                       "of the variables.\n",
                       "\n",
                        "\n",
                       "============= =================================================================\n",
                        "time T Time at the end of the ensemble, days from start of year.\ln",
                        "lon, lat Longitude, Latitude from GPS at the end of the ensemble.\n",
                       "lon, lat Longitude, Latitude from GPS at the end of the ensemble.\n",<br>"u,v 0cean zonal and meridional velocity component profiles.\n",
                        "uship, vship Zonal and meridional velocity components of the ship.\n",
                        "heading Mean ship heading during the ensemble.\n",
                        "depth Bin centers in nominal meters (no sound speed profile correction).\n",
                        "tr_temp ADCP transducer temperature.\n",
                        "pg Percent Good pings for u, v averaging after editing. \n",
                       "pflag Profile Flags based on editing, used to mask u, v.\n",
                                     Received signal strength in ADCP-specific units; no correction\n",
                                      for spreading or attenuation.\n \n \begin{bmatrix}\n n \\ n \n \end{bmatrix}"============= =================================================================\n",
                       "\n",
                       "" ;
                :CODAS_processing_note = "\n",
                        "CODAS processing note:\n",
                       "==========================\n",
                       "\n",
                       "Overview\n",
                        "-----\n\frac{1}{n}"The CODAS database is a specialized storage format designed for\n",
                        "shipboard ADCP data. \"CODAS processing\" uses this format to hold\n",
                        "averaged shipboard ADCP velocities and other variables, during the\n",
                       "stages of data processing. The CODAS database stores velocity\n",
                        "profiles relative to the ship as east and north components along with\n",
                       "position, ship speed, heading, and other variables. The netCDF *short*\n",
                       "form contains ocean velocities relative to earth, time, position,\n",
                        "transducer temperature, and ship heading; these are designed to be\n",
                        "\"ready for immediate use\". The netCDF *long* form is just a dump of\n",
                        "the entire CODAS database. Some variables are no longer used, and all\n",
                       "have names derived from their original CODAS names, dating back to the\n",
```

```
"late 1980\'s.\n",
"\n",
"Post-processing\n",
       ---------\n"
```
"CODAS post-processing, i.e. that which occurs after the single-ping\n", "profiles have been vector-averaged and loaded into the CODAS database,\n", "includes editing (using automated algorithms and manual tools),\n", "rotation and scaling of the measured velocities, and application of  $a \n \ln$ ", "time-varying heading correction. Additional algorithms developed more\n", "recently include translation of the GPS positions to the transducer\n", "location, and averaging of ship\'s speed over the times of valid pings\n", "when Percent Good is reduced. Such post-processing is needed prior to\n", "submission of \"processed ADCP data\" to JASADCP or other archives.\n",  $"'\n\wedge n"$ , "Full CODAS processing\n", "---------------------\n", "Whenever single-ping data have been recorded, full CODAS processing\n", "provides the best end product.\n",  $"\n\overline{\phantom{a}}\n$ . "Full CODAS processing starts with the single-ping velocities in beam\n", "coordinates. Based on the transducer orientation relative to the\n", "hull, the beam velocities are transformed to horizontal, vertical, and $\langle n'' \rangle$ "\"error velocity\" components. Using a reliable heading (typically from\n", "the ship\'s gyro compass), the velocities in ship coordinates are\n", "rotated into earth coordinates.\n", "\n", "Pings are grouped into an \"ensemble\" (usually 2-5 minutes duration)\n", "and undergo a suite of automated editing algorithms (removal of\n" "acoustic interference; identification of the bottom; editing based on\n", "thresholds; and specialized editing that targets CTD wire interference\n", "and \"weak, biased profiles\". The ensemble of single-ping velocities\n", "is then averaged using an iterative reference layer averaging scheme.\n", "Each ensemble is approximated as a single function of depth, with  $a \n\cdot n$ ", "zero-average over a reference layer plus a reference layer velocity\n", "for each ping. Adding the average of the single-ping reference layer\n", "velocities to the function of depth yields the ensemble-average\n", "velocity profile. These averaged profiles, along with ancillary\n", "measurements, are written to disk, and subsequently loaded into the\n", "CODAS database. Everything after this stage is \"post-processing\".\n",  $''\wedge n''$ "note (time):\n", "------------\n", "Time is stored in the database using UTC Year, Month, Day, Hour,  $\ln$ ", "Minute, Seconds. Floating point time \"Decimal Day\" is the floating\n", "point interval in days since the start of the year, usually the year\n", "of the first day of the cruise.\n", "\n", "\n", "note (heading):\n",  $"-----------\n\cdot n"$ "CODAS processing uses heading from a reliable device, and (if\n", "available) uses a time-dependent correction by an accurate heading\n", "device. The reliable heading device is typically a gyro compass (for\n", "example, the Bridge gyro). Accurate heading devices can be POSMV,\n", "Seapath, Phins, Hydrins, MAHRS, or various Ashtech devices; this\n", "varies with the technology of the time. It is always confusing to\n", "keep track of the sign of the heading correction. Headings are written\n", "degrees, positive clockwise. setting up some variables:\n", "\n", "X = transducer angle (CONFIG1 heading bias) \n", positive clockwise (beam  $\overline{3}$  angle relative to ship)\n", "G = Reliable heading (gyrocompass)\n", "A = Accurate heading\n", "dh = G - A = time-dependent heading correction (ANCIL2\_watrk\_hd\_misalign)\n", "\n", "Rotation of the measured velocities into the correct coordinate system\n", "amounts to  $(u+i*v)*(exp(i*theta))$  where theta is the sum of the\n", "corrected heading and the transducer angle.\n",  $" \n\wedge n"$ . "theta =  $X + (G - dh) = X + G - dh \n\cdot n$ ", "\n",  $\overline{\mathbf{w}}\setminus\mathbf{n}$ ", "Watertrack and Bottomtrack calibrations give an indication of the\n", "residual angle offset to apply, for example if mean and median of the\n", "phase are all  $0.5$  (then R=0.5). Using the \"rotate\" command, \n", "the value of R is added to \"ANCIL2\_watrk\_hd\_misalign\".\n", "\n", "new dh = dh +  $R\n\ln$ ",  $\sqrt[n]{n^n}$ "Therefore the total angle used in rotation is\n", "\n", "new theta =  $X + G - dh$  new\n",

 $= X + G - (d\overline{h} + R)\n\ln$ 

```
" = (X - R) + (G - dh)\n",
"\n",
"The new estimate of the transducer angle is: X - R \n\cdot,
"ANCIL2 watrk hd misalign contains: dh + R\n",
\sum_{n=1}^{\infty}"====================================================\n",
"\n",
"Profile flags\n",
"-----------\n\chi n""Profile editing flags are provided for each depth cell:\n",
"\n",
"binary decimal below Percent\n",
"value value bottom Good bin\n",
"-------+----------+--------+----------+-------+\n",
"000 0\n",
"001 1 bad\n",
"010 2 bad\n",
"011 3 bad bad\n",
"100 4 bad\n",
"101 5 bad bad\n",
"110 6 bad bad\n",
"111 \qquad 7 bad bad bad\n",
"-------+----------+--------+----------+-------+\n",
"" ;
```
<span id="page-7-0"></span>}

#### **6.2 in2019\_t02\_os150nb.nc**

```
netcdf in2019_t02_os150nb {
dimensions:
        time = 539;
        depth cell = 60;
variables:
        int trajectory ;
               trajectory: standard name = "trajectory id" ;
        double time(time) ;
                time:long_name = "Decimal day" ;
                time:units = "days since 2019-01-01 00:00:00" ;
                time: C format = \sqrt{3}12.5f'' ;
                time: \frac{1}{\pi} and \frac{1}{\pi} and \frac{1}{\pi} = "time" ;
                time: data min = 275.801423611111 ;
                time: data max = 283.71005787037 ;
        double lon(time) \overline{\phantom{a}}lon: missing value = 1.e+38 ;
                lon:long name = "Longitude" ;
                lon:units = "degrees east" ;
                lon: C format = \sqrt{9.4f}" ;
                lon: standard name = "longitude" ;
                lon:data min = 136.778808333333 ;
                lon:data_max = 154.080227777778 ;
        double lat(time)^{\top};
                lat: missing value = 1.e+38 ;
                lat: long name = "Latitude" ;
                lat: units = "degrees north" ;
                lat: C format = "%9.4f" ;
                lat: standard name = "latitude" ;
                lat:data min = -27.4037027777778 ;
                lat:data max = -10.964294444444;float depth(time, depth cell) ;
                depth: missing value = 1.e+38f ;
                depth:long name = "Depth" ;
                \det depth: units = "meter";
                depth:C_fformat = "%8.2f" ;
                depth:positive = "down" ;depth:data min = 17.93f ;
                depth:data_max = 489.99f ;
        float u(time, depth cell) ;
                u:missing_value = 1.e+38f ;
                u: long name = "Zonal velocity component" ;
                u:units = "meter second-1" ;
                u:C format = "87.2f" ;
                u:\det_{\text{data\_min}} = -0.64538f;
                u:data\bar{m}max = 1.00622f ;
        float v(time, depth cell) ;
                v:missing_value = 1.e+38f ;
                v:long_name = "Meridional velocity component" ;
                v:units = "meter second-1";
                v:C format = "87.2f" ;
                v:data_{min} = -1.290015f ;
               v:data\_max = 0.309576f ;
        short amp(time, depth_cell) ;
                amp: missing value = 32767s;
```

```
amp: long name = "Received signal strength" ;
                amp:C format = "%d" ;
                amp:data\_min = 20s;
                amp:data<sup>max = 229s ;</sup>
       byte pg(time, depth cell) ;
               pg:missing_value = -1b ;
                pg:long name = "Percent good pings" ;
                pg:C format = "%d" ;
                pg: data min = 0b ;
                pg:data\_max = 100b ;
       byte pflag(time, depth cell) ;
               pflag:long name = "Editing flags" ;
               pring: \frac{1}{2} manual = "%d" ;
                pflag:data min = 0b ;
               pflag:data max = 6b ;
        float heading(time) ;
                heading: missing value = 1.e+38f ;
                heading: long name = "Ship heading" ;
                heading:units = "degrees" ;
                heading:C_format = \overline{H}%6.1f";
                heading: data min = -121.5876f ;
               heading:data max = 137.5984f;
        float tr temp(time) ;
                tr temp: missing value = 1.e+38f ;
                \overline{t} temp:long name = "ADCP transducer temperature" ;
                \overline{\text{t}} temp: units = "Celsius" ;
                tr temp: C format = "%4.1f"
                \text{tr}\left[\text{temp:data min} = 21.2829f\right]tr temp:data max = 26.59312f ;
        short num pings(time);
               num_pings:long_name = "Number of pings averaged per ensemble" ;
                num pings:units = "None" ;
                num pings: C format = "%d" ;
                num pings:data min = 92s ;
               num pings:data max = 251s ;
        float uship(time) ;
               uship:missing_value = 1.e+38f ;
                uship:long name = "Ship zonal velocity component" ;
                uship: units = "meter second-1" ;
                uship: C format = "%9.4f" ;
                uship: data min = -6.277391f ;
                uship:data_max = 5.515588f ;
        float vship(time) ;
                vship: missing value = 1.e+38f ;
                vship: long name = "Ship meridional velocity component" ;
                v\sinh:units = "meter second-1";
                vship: C format = "%9.4f" ;
                vship: data min = -0.4542272f ;
                v \sinh^{-1} \theta = 6.696542f ;
// global attributes:
                :featureType = "trajectoryProfile" ;
                :history = "Created: 2020-04-27 03:00:58 UTC" ;
                :Conventions = "COARDS" ;
                :software = "pycurrents" ;
                :hg changeset = "2993:bc42f2027bfe" ;
                :title = "Shipboard ADCP velocity profiles" ;
                :description = "Shipboard ADCP velocity profiles from in2019 t02 using instrument os150nb -
Short Version." ;
               :cruise id = "in2019 t02" ;
                :sonar = "os150nb";
                :vearbase = 2019 ;
                :ship name = "RV Investigator" ;
                :CODAS variables = "\n",
                        "Variables in this CODAS short-form Netcdf file are intended for most end-user\n",
                        "scientific analysis and display purposes. For additional information see\n",
                        "the CODAS processing note global attribute and the attributes of each\n",
                        "of the variables.\n",
                        "\n\wedge n",
                        "\n\overline{\wedge}"\n,
                        "============= =================================================================\n",
                        "time Time at the end of the ensemble, days from start of year.\ln", "lon, lat Iongitude, Latitude from GPS at the end of the ensemble.\ln",
                                     Longitude, Latitude from GPS at the end of the ensemble.\ln,
                        "u,v Ocean zonal and meridional velocity component profiles.\n",
                        "uship, vship Zonal and meridional velocity components of the ship.\n",
                        "heading Mean ship heading during the ensemble.\n",
                        "depth Bin centers in nominal meters (no sound speed profile correction).\n",
                        "tr_temp ADCP transducer temperature.\n",
                        "pg Percent Good pings for u, v averaging after editing. \n",
                        "pflag Profile Flags based on editing, used to mask u, v.\n.
                        "amp Received signal strength in ADCP-specific units; no correction\n",
                        " for spreading or attenuation.\n",
                                                      "============= =================================================================\n",
```

```
"\n",
       " " " ;:CODAS_processing_note = "\n",
       "CODAS processing note:\n\frac{\n\text{``CODAS} \text{''}}{n}.<br>=============
       "\n\overline{\phantom{a}}\n.
       "Overview\n",
       "------\n\cdot n",
       "The CODAS database is a specialized storage format designed for\ln",
       "shipboard ADCP data. \"CODAS processing\" uses this format to hold\n",
       "averaged shipboard ADCP velocities and other variables, during the\n",
       "stages of data processing. The CODAS database stores velocity\n",
       "profiles relative to the ship as east and north components along with\n",
       "position, ship speed, heading, and other variables. The netCDF *short*\n",
       "form contains ocean velocities relative to earth, time, position,\n",
       "transducer temperature, and ship heading; these are designed to be\n"
       "\"ready for immediate use\". The netCDF *long* form is just a dump of\n",
       "the entire CODAS database. Some variables are no longer used, and all\n",
       "have names derived from their original CODAS names, dating back to the\n",
       "late 1980\'s.\n",
       "\n",
       "Post-processing\n",
       "----------\n\gamma"CODAS post-processing, i.e. that which occurs after the single-ping\n",
       "profiles have been vector-averaged and loaded into the CODAS database,\n",
       "includes editing (using automated algorithms and manual tools), \n",
       "rotation and scaling of the measured velocities, and application of a\ln".
       "time-varying heading correction. Additional algorithms developed more\n",
       "recently include translation of the GPS positions to the transducer\n",
       "location, and averaging of ship\'s speed over the times of valid pings\n",
       "when Percent Good is reduced. Such post-processing is needed prior to\n",
       "submission of \"processed ADCP data\" to JASADCP or other archives.\n",
       "\n",
       "Full CODAS processing\n",
       "---------------------\n",
       "Whenever single-ping data have been recorded, full CODAS processing\n",
       "provides the best end product.\n",
       " \n\vee n",
       "Full CODAS processing starts with the single-ping velocities in beam\n",
       "coordinates. Based on the transducer orientation relative to the\n",
       "hull, the beam velocities are transformed to horizontal, vertical, and\n",
       "\"error velocity\" components. Using a reliable heading (typically from\n",
       "the ship\'s gyro compass), the velocities in ship coordinates are\n",
       "rotated into earth coordinates.\n",
       "\n",
       "Pings are grouped into an \"ensemble\" (usually 2-5 minutes duration)\n",
       "and undergo a suite of automated editing algorithms (removal of\ln",
       "acoustic interference; identification of the bottom; editing based on\n",
       "thresholds; and specialized editing that targets CTD wire interference\n",
       "and \"weak, biased profiles\". The ensemble of single-ping velocities\n",
       "is then averaged using an iterative reference layer averaging scheme.\n",
       "Each ensemble is approximated as a single function of depth, with a\n",
       "zero-average over a reference layer plus a reference layer velocity\n",
       "for each ping. Adding the average of the single-ping reference layer\n",
       "velocities to the function of depth yields the ensemble-average\n",
       "velocity profile. These averaged profiles, along with ancillary\n",
       "measurements, are written to disk, and subsequently loaded into the\n",
       "CODAS database. Everything after this stage is \"post-processing\".\n",
       "\n",
       "note (time):\n",
       "----------\n\,""Time is stored in the database using UTC Year, Month, Day, Hour, \n",
       "Minute, Seconds. Floating point time \"Decimal Day\" is the floating\n",
       "point interval in days since the start of the year, usually the year\n",
       "of the first day of the cruise.\n",
       "\n",
       "\n\overline{\n\vee}n",
       "note (heading):\n",
       "---------------\n",
       "CODAS processing uses heading from a reliable device, and (if\n\n'"available) uses a time-dependent correction by an accurate heading\n",
       "device. The reliable heading device is typically a gyro compass (for\n",
       "example, the Bridge gyro). Accurate heading devices can be POSMV, \n\infty",
       "Seapath, Phins, Hydrins, MAHRS, or various Ashtech devices; this\n",
       "varies with the technology of the time. It is always confusing to\n",
       "keep track of the sign of the heading correction. Headings are written\n",
       "degrees, positive clockwise. setting up some variables:\n",
       "\n",
       "X = transducer angle (CONFIG1 heading bias) \n",
           positive clockwise (beam \overline{3} angle relative to ship) \n",
       "G = Reliable heading (gyrocompass) \n",
       "A = Accurate heading\n",
       "dh = G - A = time-dependent heading correction (ANCIL2 watrk hd misalign)\n",
```

```
"\n",
"Rotation of the measured velocities into the correct coordinate system\n",
"amounts to (u+i*v)*(exp(i*that)) where theta is the sum of the\n",
"corrected heading and the transducer angle.\n",
"\n",
"theta = X + (G - dh) = X + G - dh \n\cdot \n\cdot"
" \verb+\n''''," \verb|\n| \mathbb{N}",
"Watertrack and Bottomtrack calibrations give an indication of the\n",
"residual angle offset to apply, for example if mean and median of the\n",
"phase are all 0.5 (then R=0.5). Using the \"rotate\" command, \n",
"the value of R is added to \"ANCIL2 watrk hd misalign\".\n",
"\n\overline{\phantom{a}}\,n",
"new_dh = dh + R\ln",
"\n\sqrt{n"}"Therefore the total angle used in rotation is\n",
" \n\wedge n",
"new theta = X + G - dh new\n",
" = X + G - (dh + R)\n" = (X - R) + (G - dh)\n"= (X - R) + (G - dh) \n\ln",
" \n\wedge n",
"The new estimate of the transducer angle is: X - R \n\ln",
"ANCIL2_watrk_hd_misalign contains: dh + R\n",
"\n",
"====================================================\n",
" \n\wedge n",
"Profile flags\n",
"---------\n\chi_{n"}"Profile editing flags are provided for each depth cell:\n",
"\n\langle n",
"binary decimal below Percent\n",
"value value bottom Good bin\n",
"-------+----------+--------+----------+-------+\n",
"000 0\n",
"001 1 bad\n",
"010 2 bad\n",
"011 \qquad 3 bad bad\n",
"100 4 bad\n",
"101 5 bad bad\n",
"110 6 bad bad\n",
"111 \qquad 7 bad bad bad\n",
"-------+----------+--------+----------+-------+\n",
"" ;
```
}